$\mathbf{u}$  .

## **FB1 - <offline>**

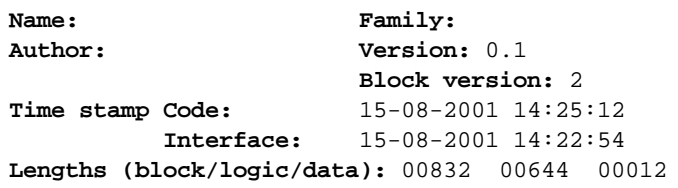

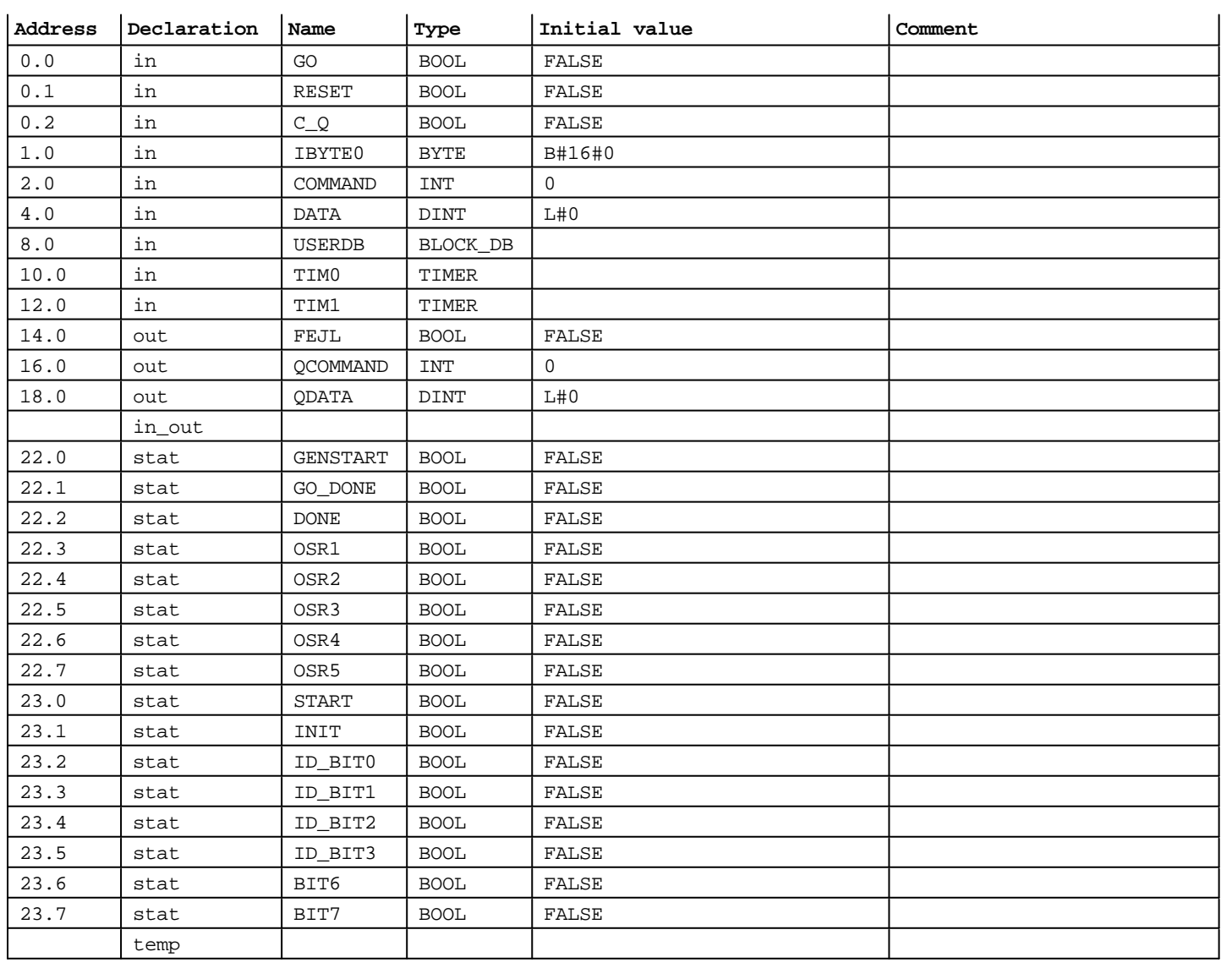

**Block: FB1** 

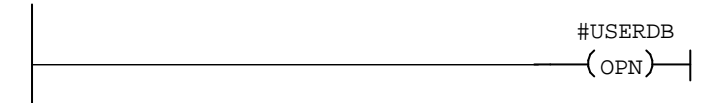

Network: 2

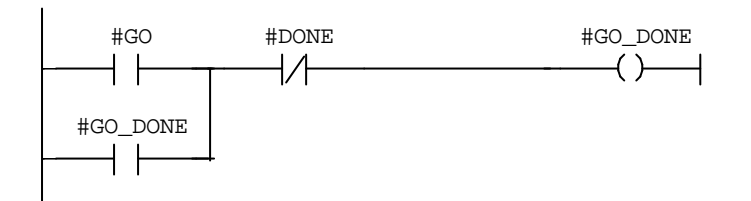

Network: 3

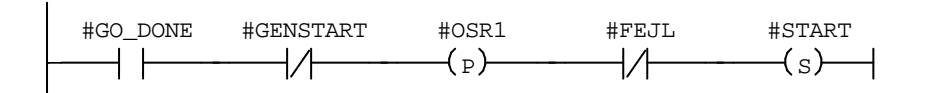

Network: 4

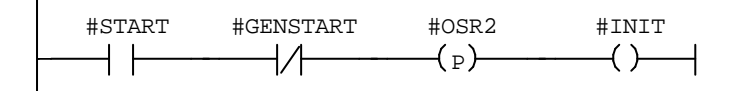

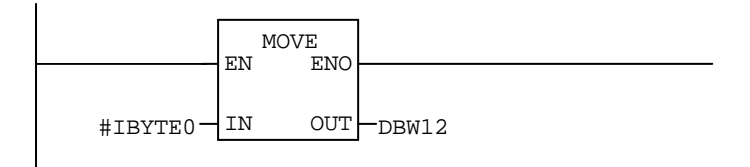

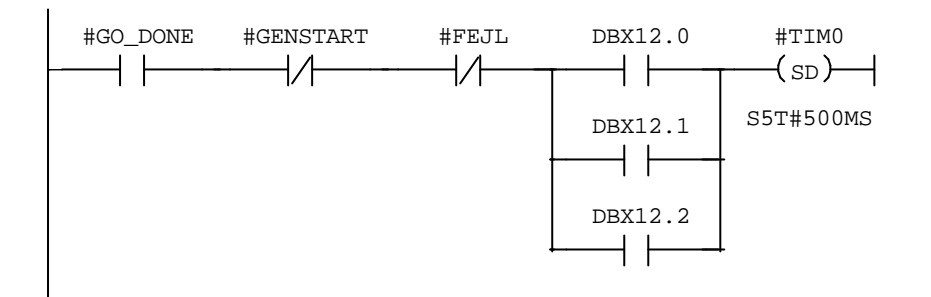

## Network: 7

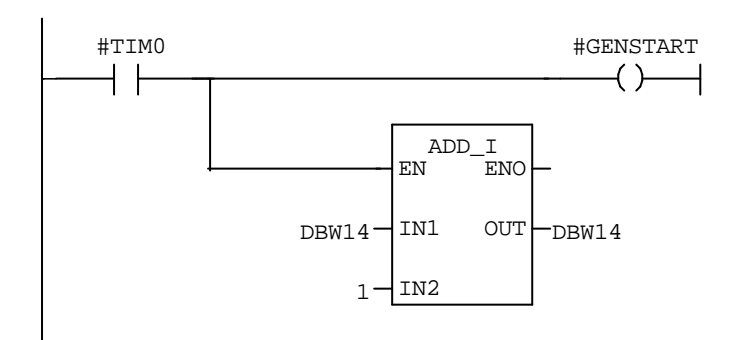

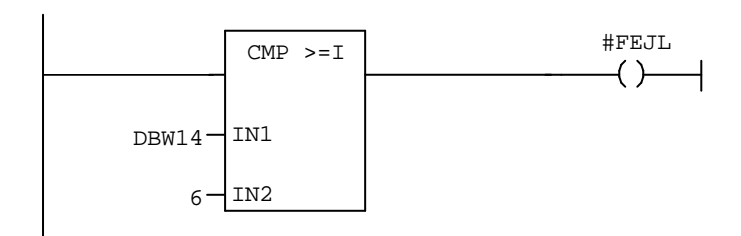

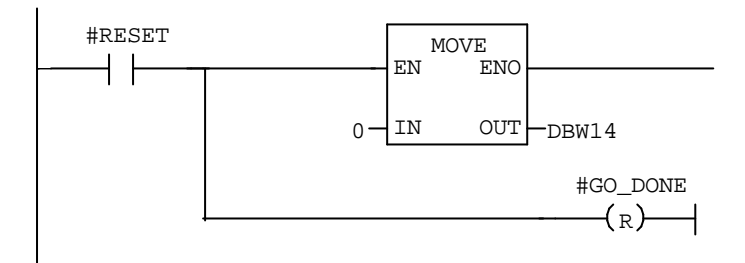

Network: 10

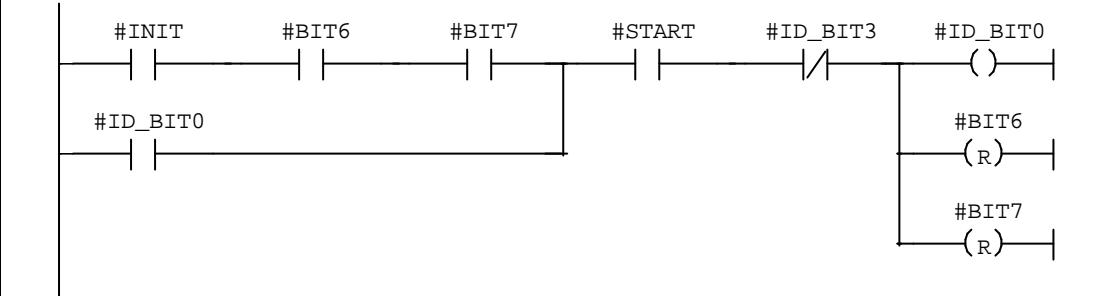

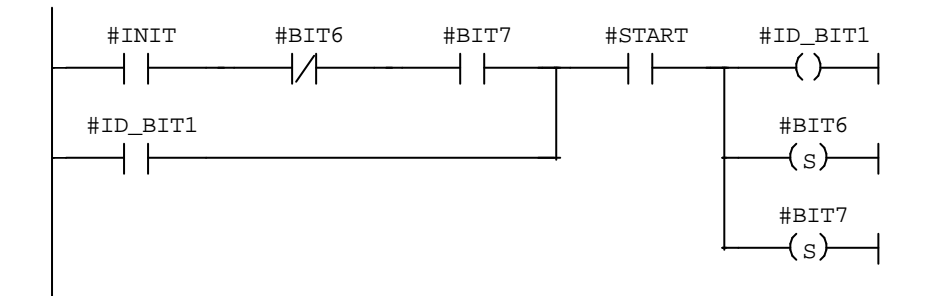

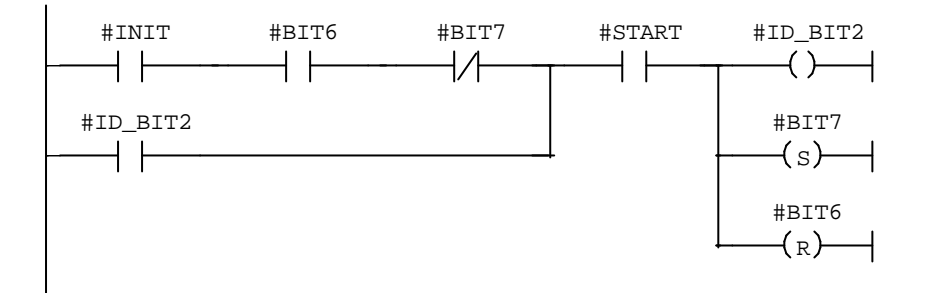

Network: 13

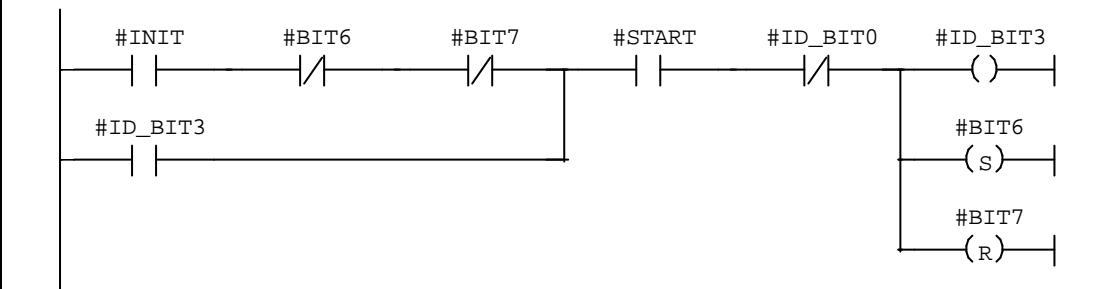

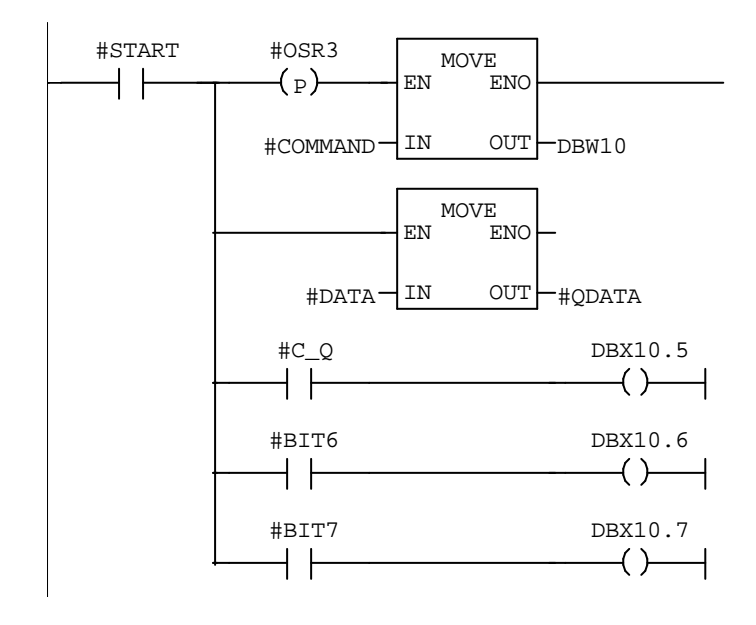

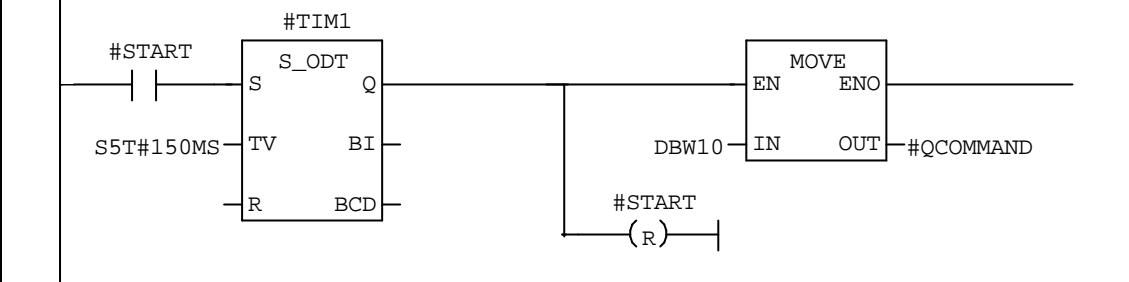

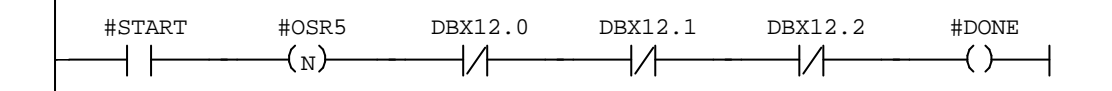